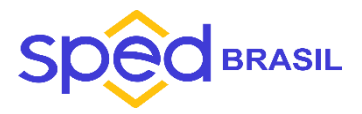

# **- MÓDULO 1 – Introdução**

Apresentação dos conceitos iniciais sobre a DCTF e DCTFWeb.

- Legislação
- Evolução DCTF a DCTFWeb
- Empresas obrigadas/desobrigadas
- Impostos contemplados

### **- MÓDULO 2 – Detalhamento**

Explanação sobre detalhes para a apresentação da DCTFWeb.

- Dados de origem
- Cronograma
- Prazo de entrega por tipo de DCTFWeb

## **- MÓDULO 3 - Integrações**

Contextualização sobre as integrações com outras obrigações e informações sobre obrigações substituídas.

- Novo modelo de integrações
- Obrigações substituídas

## **- MÓDULO 4 – DCTFWeb na prática**

Demonstração prática sobre a elaboração da DCTFWeb.

- Acesso ao sistema
- Dados cadastrais/dados do responsável
- Relação de declarações
- Edição da declaração
- Transmissão
- Relatórios
- Novas funcionalidades

#### **- MÓDULO 5 – Outros detalhes da DCTFWeb**

Apresentação de outros detalhes sobre a DCTFWEB.

- Opções da DCTFWeb
- Vinculação
- Situações específicas parcelamento, exclusão, suspensão e pagamento
- Emissão de DARF segregado

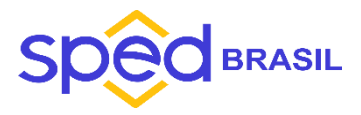

#### **- MÓDULO 6 – Retificação e penalidades**

Detalhamento sobre os prazos de retificação, possíveis penalidades e acréscimos legais.

### **- MÓDULO 7 – Pontos críticos e perguntas frequentes**

Neste módulo abordamos o pagamento indevido e detalhes sobre as compensações.